## SIEMENS PROFIBUS-DP

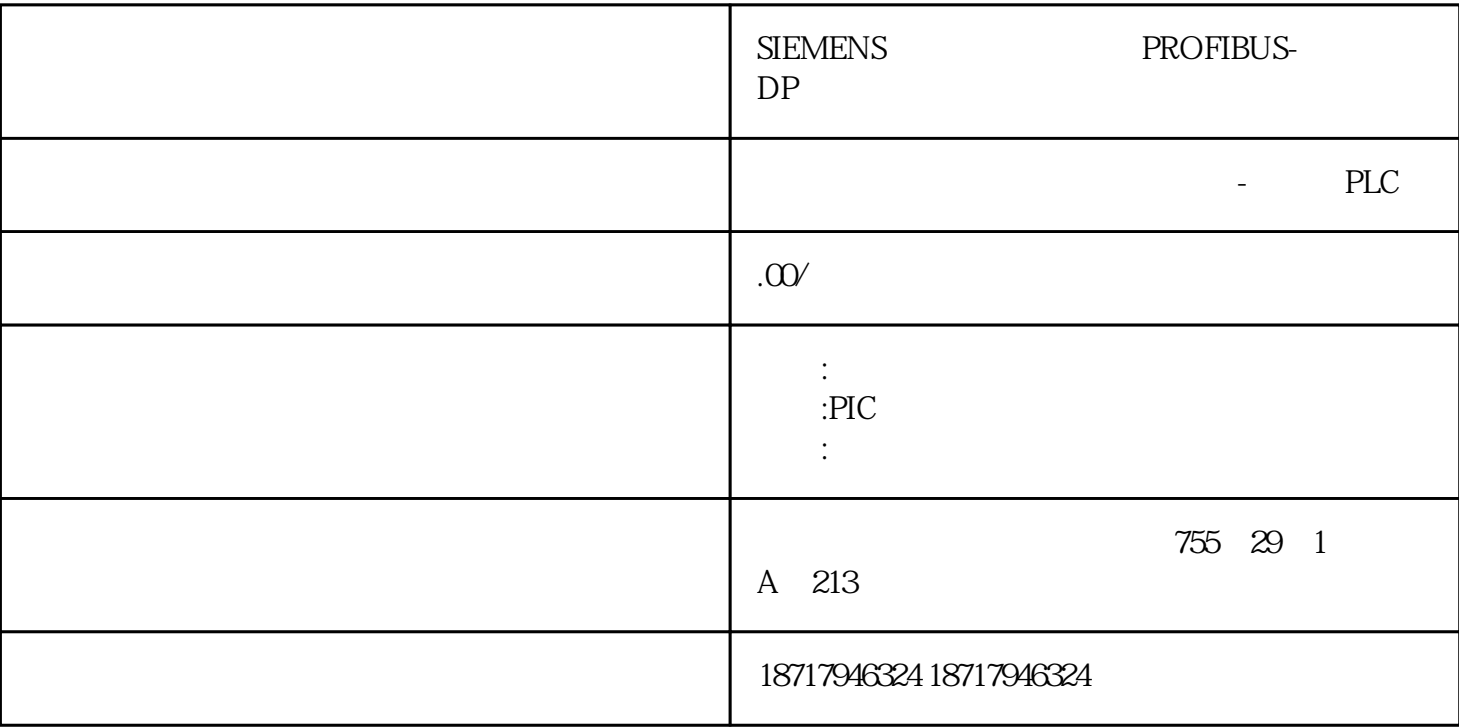

 ${\bf SIEMENTS} \qquad \qquad {\bf PROFIBUS-DP}$ 

**SIEMENS** 

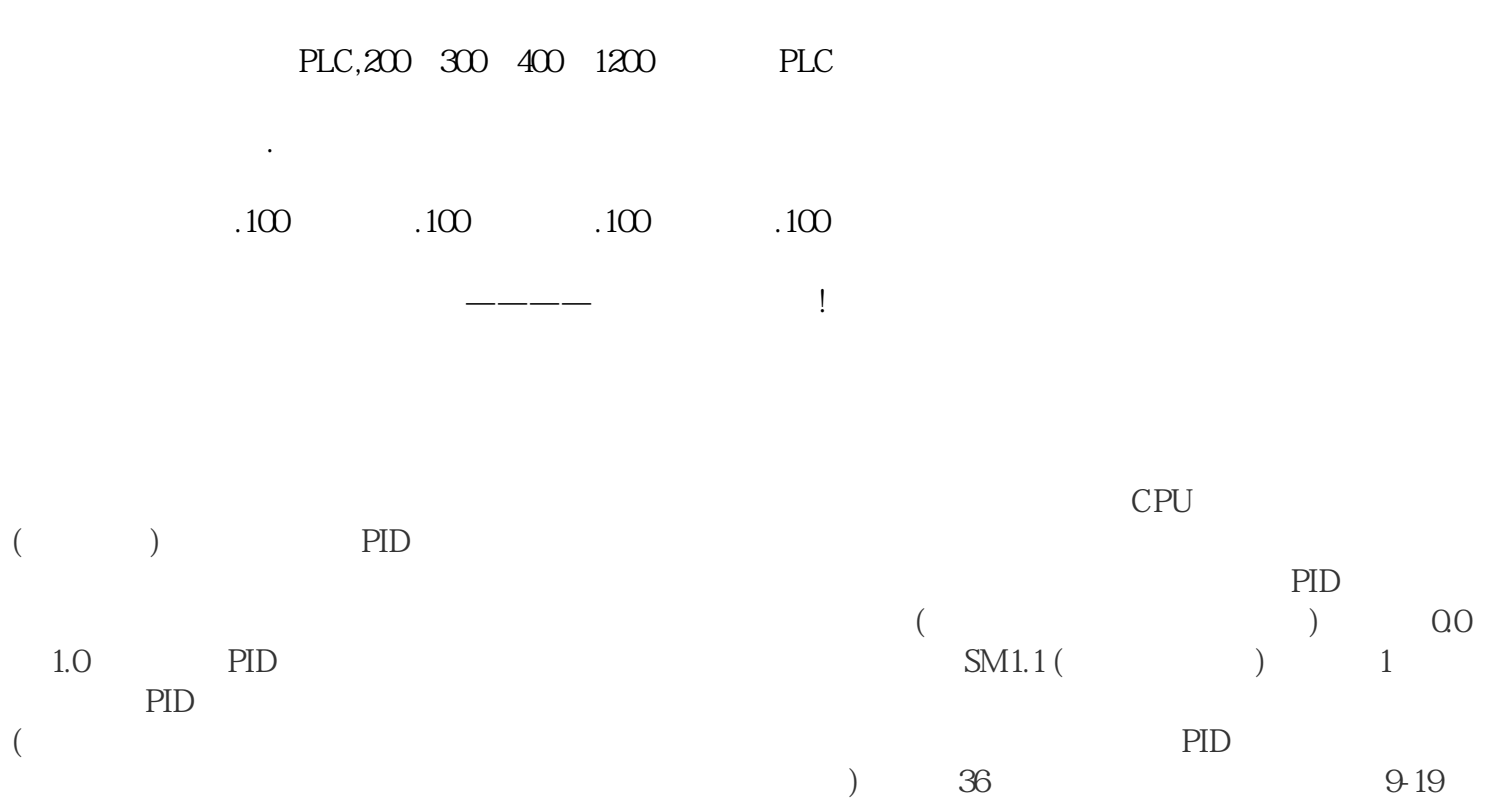

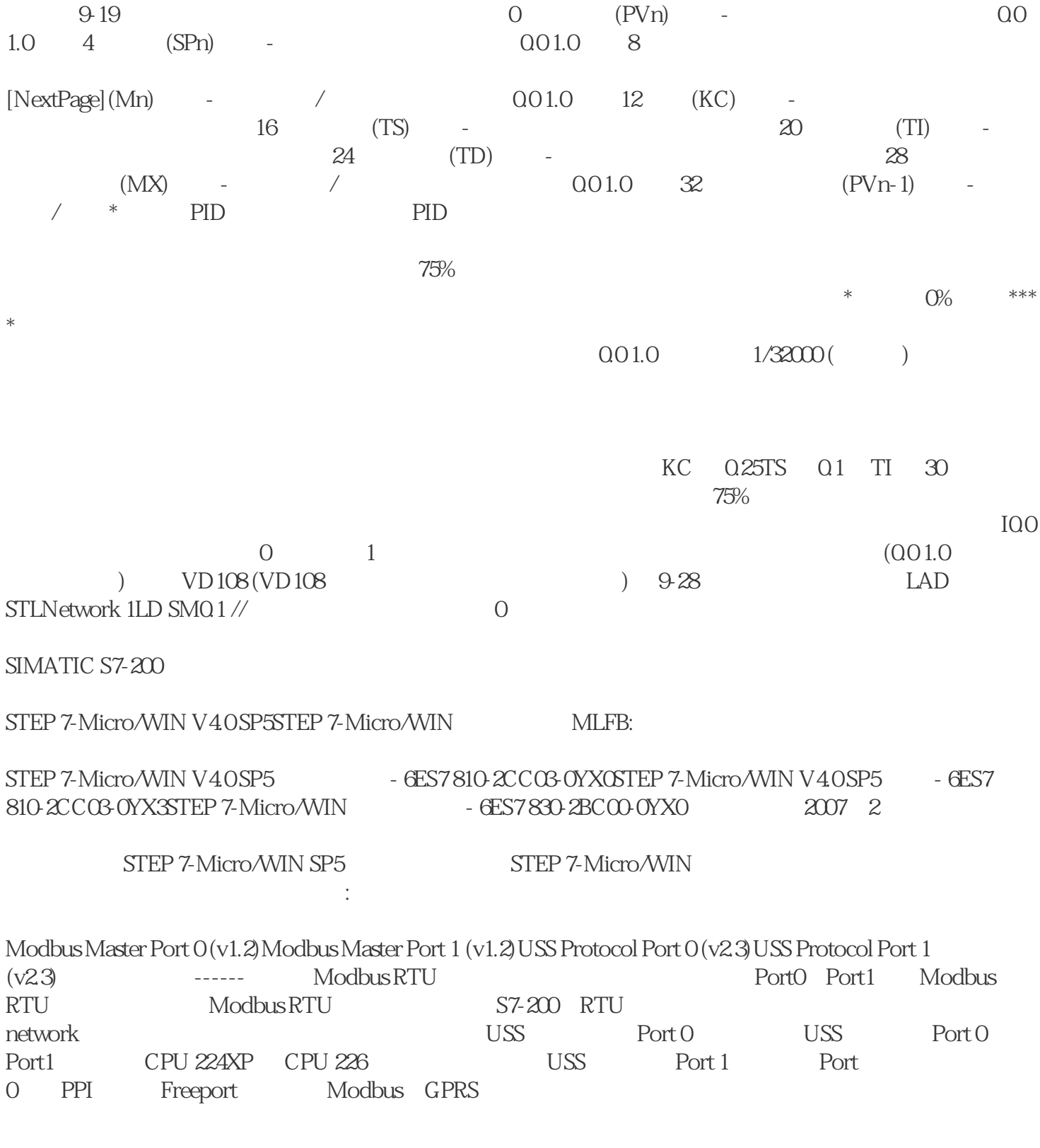

 $1)$ 

·水泥磨机工艺流程:

 $(I \quad II \quad )$ —

·原料储存及输送工艺流程:石膏破碎及输送→矿渣入库→石灰石入库→熟料输送入库→原料

## 磨稀油站→水泥入库→水泥磨→水泥磨控制→磨辊压机→物料入水泥磨/辊压机→粉煤灰入水泥

·水泥出库及包装工艺流程:

# $\mathcal{Z}$

- ·  $1$  1
- ·水泥小仓仓重控制系统。
	-
- $\cdot$  1
- ·粉煤灰小仓固体流量计控制系统。
	- $\Im$

### [NextPage]

- 
- $\mathbf{r}$ ·水泥粉磨。
- ·石灰石及辅助原料入配料库。
- ·水泥储存及输送。
- $(4)$

 $\text{MMCC50} \qquad \qquad \text{SIMATICS7-400} \qquad \qquad \text{ET20}$ 

OMI/O